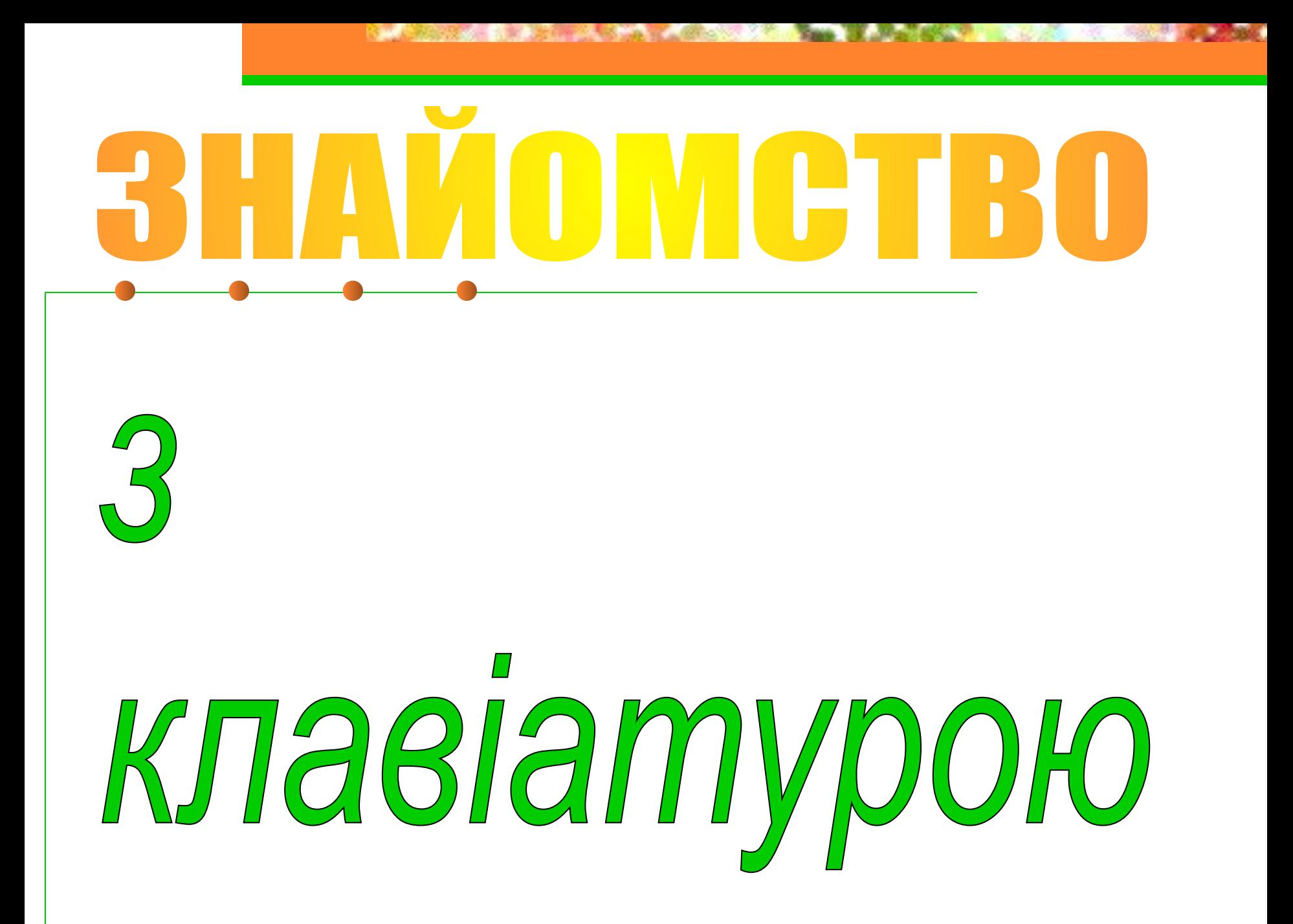

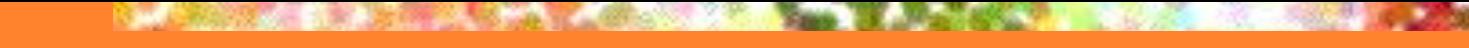

Клавіатура -

#### - це пристрій вводу алфавітно-цифрової інформації та команд керування.

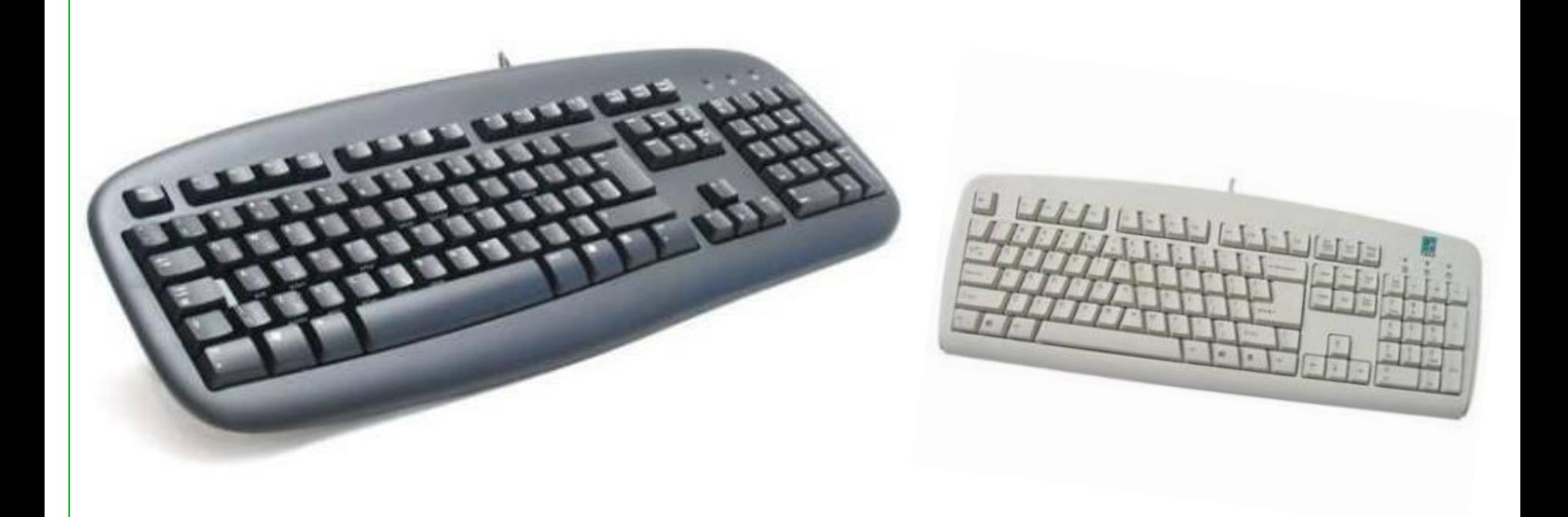

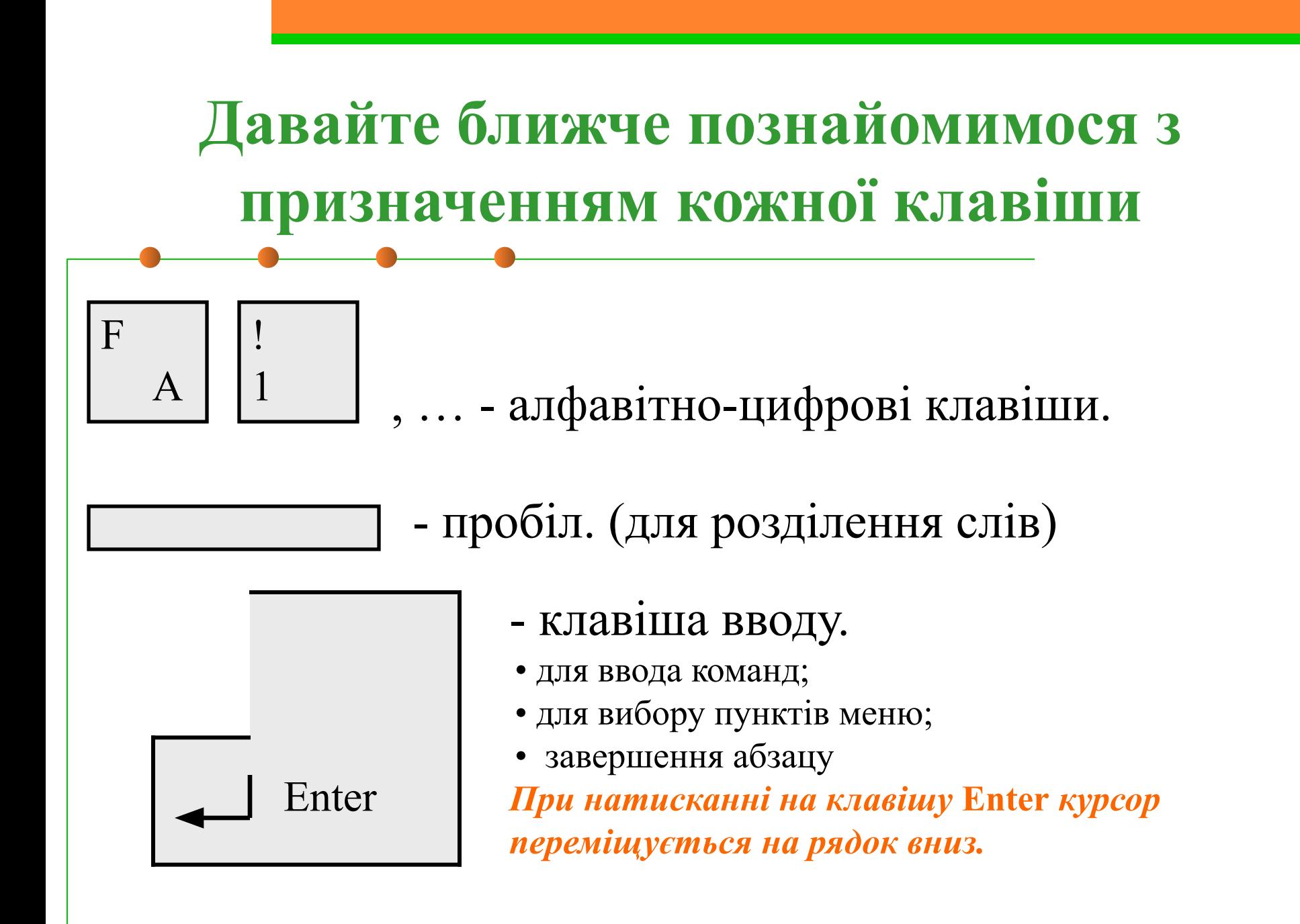

# **Клавіши переміщення курсору:**

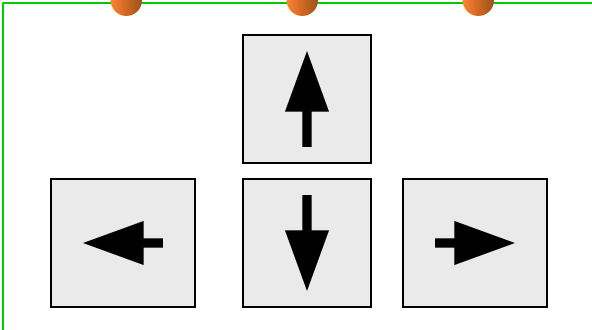

- клавіши переміщення курсору.

*Крім стрілок для переміщення курсору можна використовувати й інші клавіши:*

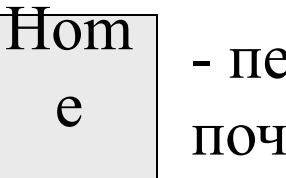

 $\epsilon$ реміщує курсор на  $\epsilon$ End іаток рядка

- переміщує курсор

у кінець рядка

Page Up

- переміщує курсор на сторінку вверх

Page Dow n<br>H

- переміщує курсор на сторінку вниз

Tab - клавіша табуляції **(переміщає на декілька позицій вздовж рядка)** **Клавіши видалення символів:**

← Backspace (BS)

- удаляє символ перед курсором (зліва від курсору). *Курсор при цьому зміщується вліво.*

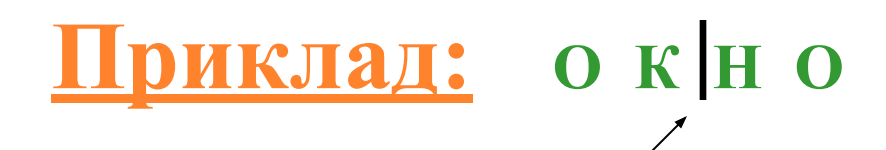

*курсор*

Delete

-удаляє символ зправа від курсору або над курсором.

*Курсор при цьому залишається на місці.*

Якщо нажати клавішу BS, то отримуємо слово ОНО.

Якщо нажати клавішу Delete, то отримуємо слово ОКО.

# **Клавіши переключення режимів клавіатури:**

Inser - включає та виключає режим вставки/заміни.

✔ *в режимі вставки нові символи вставляються між написаними;*

✔ *в режимі заміни нові символи печатаються поверх написаних;*

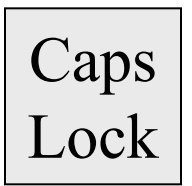

t

- включає та виключає режим заглавних букв. ✔*Якщо індикатор Caps Lock* (*у верхньому правому кутку клавіатури) горит, значить включений режим великих букв;* ✔*Якщо цей індикатор не горить, значить включений режим малих букв.*

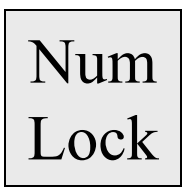

-Включає та виключає цифровий режим малої клавіатури. ✔*Якщо індикатор NumLock* (*у верхньому правому кутку клавіатури) горить, значить включений цифровий режим малої клавіатури;* ✔*Якщо цей індикатор не горить, значить цифровий режим малої клавіатури виключено.*

### **Мала клавіатура:**

Мала клавіатура знаходиться з правого краю. Як було сказано вище, цифровий режим цієї клавіатури переключає клавіша **Num Lock.** 

Якщо включений цифровий режим, то клавіши можна використовувати для набору чисел, якщо цифровий режим виключено, то ці клавіши виконують другу функцію, наприклад: клавіша з цифрою 1 (End) – переміщує в кінець рядка; клавіша  $6 (\rightarrow)$  – переміщує курсор вправо

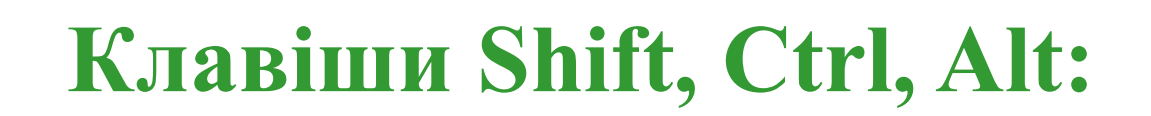

Ці клавіши працюють завжди у натиснутому стані в комбінації з іншими клавішами.

#### **Напрклад:**

- Shift + клавіша з буквою друкується буква, протилежна встановленому режиму**.** *(якщо включено режим малих букв, то друкується велика буква, якщо включено режим великих букв, то мала).*
- Ctrl+Shift або Alt+ Shift переключає мову.
- **•** Ctrl+Pause перериває виконання дій.
- Shift+цифра в українському режимі друкує верхній правий

символ **(№),** в англійському – верхній лівий **(#);** #

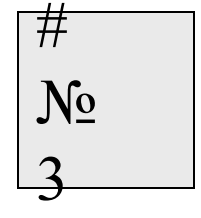

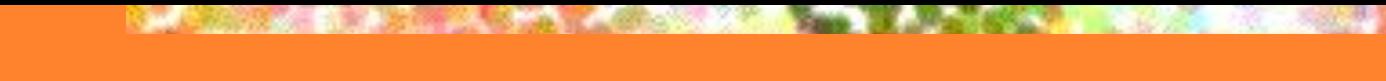

# **Додаткові клавіши:**

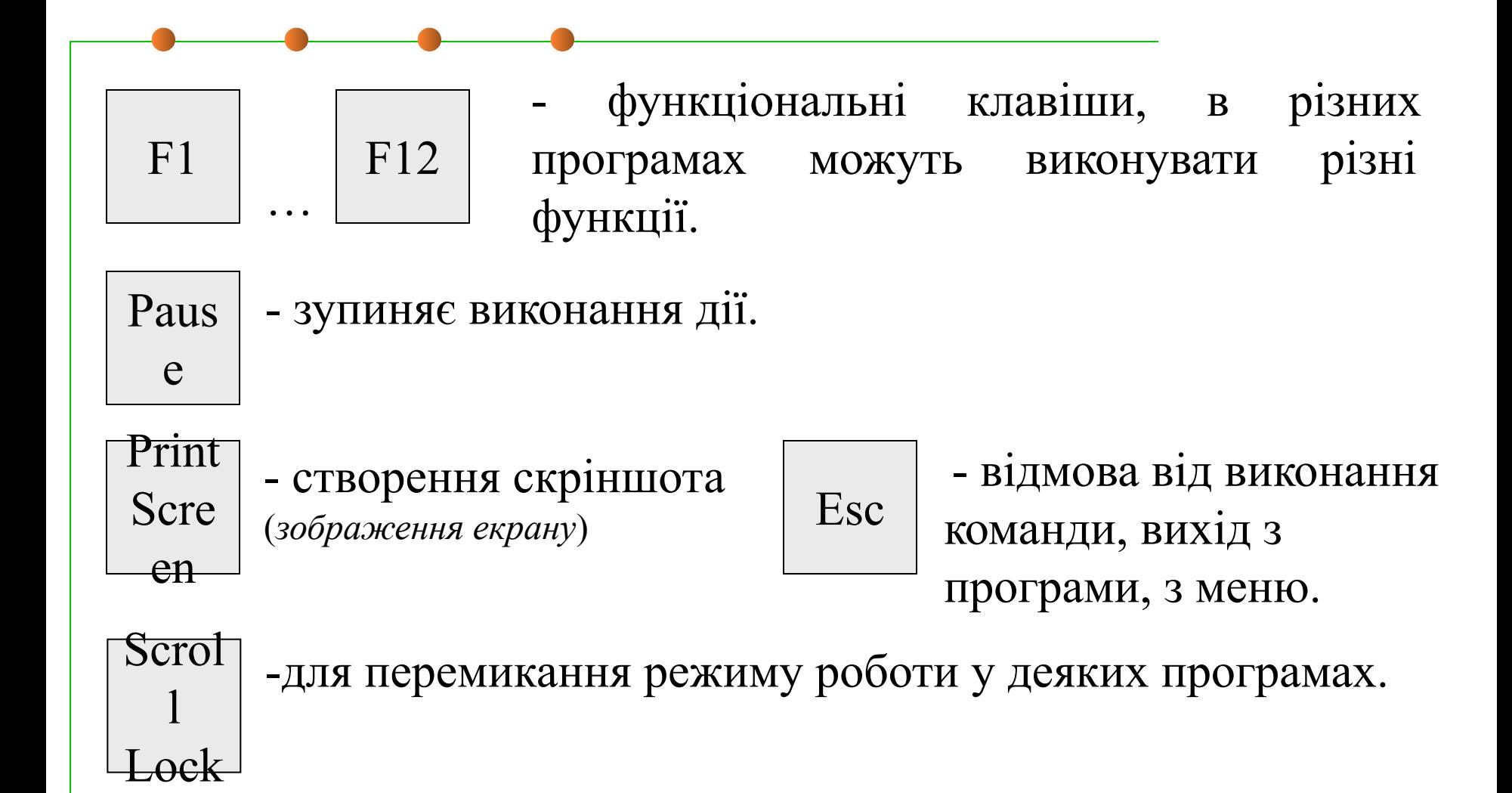

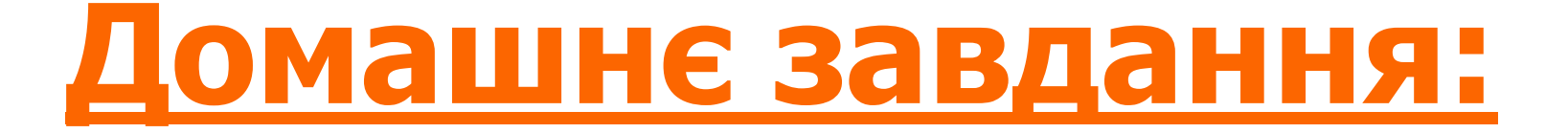

# **Вивчити призначення клавіш**